## **Language Pack Artcam 2008 117**

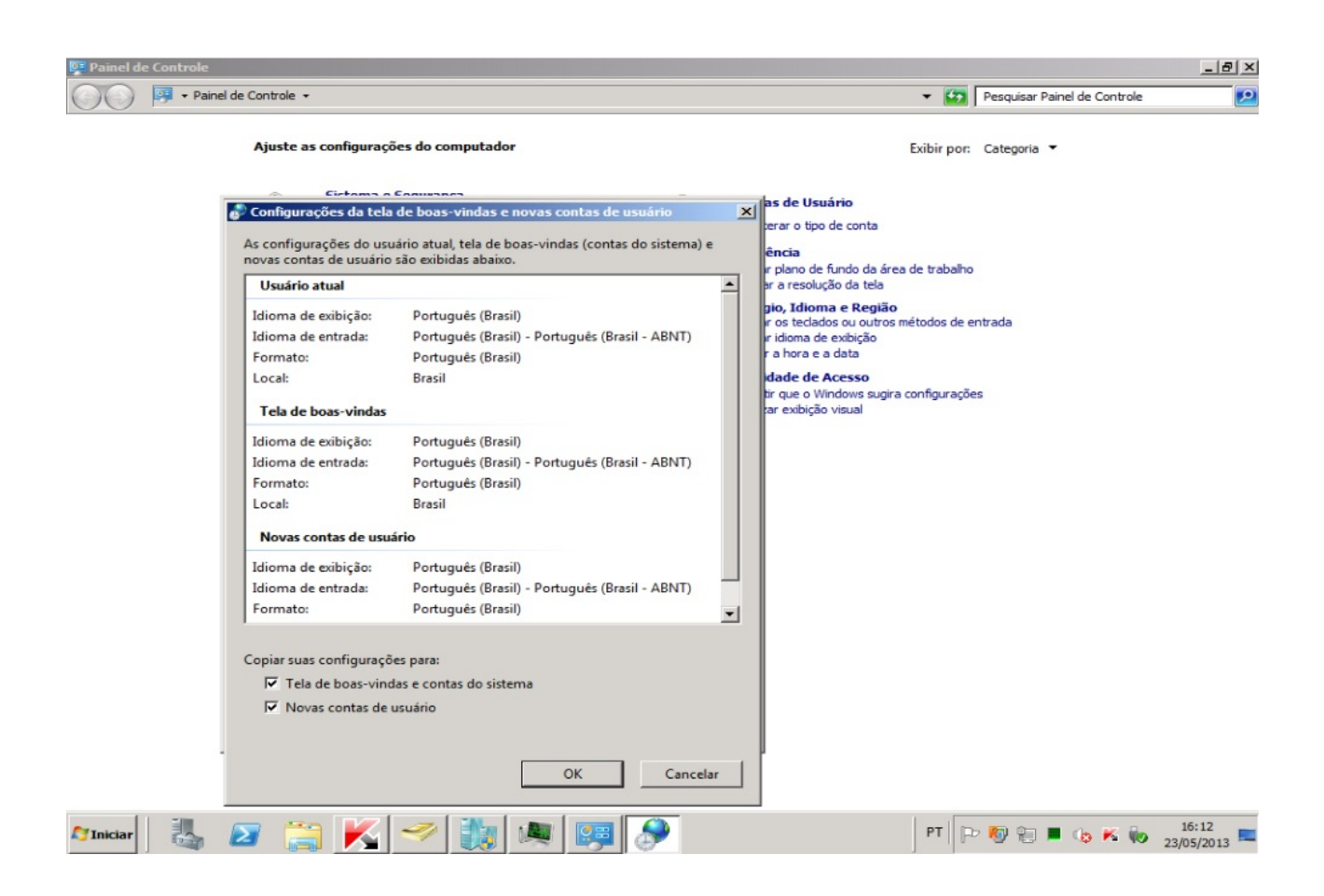

DOWNLOAD: https://byltly.com/2is4ct

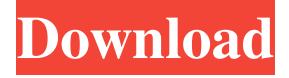

 Shoremount, serving the whole-home needs of health professionals in science, is a leading, brand-name home builder and renovator.With more than a 30-year reputation for building quality homes for health professionals, Shoremount is committed to providing customer service and support that is more than just good, it's great. Customer satisfaction is our first priority and Shoremount has invested in first-rate engineering, design and building practices that help our employees deliver exceptional service to customers. Shoremount provides health professionals with comfortable, modern, whole-home solutions where you can be confident in your choice to build with Shoremount. When you build with Shoremount, you'll enjoy additional benefits including a great benefit package, more than 50 years of experience and a 40,000-square-foot construction gallery. This course will cover a wide range of topics including: how the functional anatomy of the eye relates to the anatomical structure of the eye; the anatomy of the eye muscles; the anatomy of the zonules of Zinn; light refraction by the cornea; transverse and longitudinal muscle actions; pupil responses and accommodation; and the use of the cover-uncover reflex to direct focus of an image on the retina. This course will cover a wide range of topics including: how the functional anatomy of the eye relates to the anatomical structure of the eye; the anatomy of the eye muscles; the anatomy of the zonules of Zinn; light refraction by the cornea; transverse and longitudinal muscle actions; pupil responses and accommodation; and the use of the cover-uncover reflex to direct focus of an image on the retina.Q: Perform Segue after a download is finished I've been reading about different ways of doing this but it seems like most people use NSOperationQueue, but I can't use it because I have no external dependencies and it just seems like overkill. So what I have to do is the following: A view controller (Home) has to download a json file from a URL. Once this is finished, a segue has to be performed to go to the next view controller (HomeDetail). The way I am doing it is the following: This is the code to perform the download in the HomeVC: let download = DownloadClass() self.download = download download.downloadCompleted += { print("completed") self.perform 82157476af

Related links:

[Delphi Ds150e New Vci Keygen 123](http://lotosra.yolasite.com/resources/Delphi-Ds150e-New-Vci-Keygen-123.pdf) [Subliminal Recording System v8.0](http://charcallston.yolasite.com/resources/Subliminal-Recording-System-v80.pdf) [Xforce Keygen 64-bit Navisworks Manage 2016](http://apmilcock.yolasite.com/resources/Xforce-Keygen-64bit-Navisworks-Manage-2016.pdf)